## Package 'neuralnet'

October 13, 2022

<span id="page-0-0"></span>Type Package

Title Training of Neural Networks

Version 1.44.2

Date 2019-02-07

**Depends**  $R (= 2.9.0)$ 

Imports grid, MASS, grDevices, stats, utils, Deriv

Description Training of neural networks using backpropagation, resilient backpropagation with (Riedmiller, 1994) or without weight backtracking (Riedmiller and Braun, 1993) or the modified globally convergent version by Anastasiadis et al. (2005). The package allows flexible settings through custom-choice of error and activation function. Furthermore, the calculation of generalized weights (Intrator O & Intrator N, 1993) is implemented.

License GPL  $(>= 2)$ 

Suggests testthat

URL <https://github.com/bips-hb/neuralnet>

BugReports <https://github.com/bips-hb/neuralnet/issues>

RoxygenNote 6.1.0

NeedsCompilation no

Author Stefan Fritsch [aut], Frauke Guenther [aut], Marvin N. Wright [aut, cre], Marc Suling [ctb], Sebastian M. Mueller [ctb]

Maintainer Marvin N. Wright <wright@leibniz-bips.de>

Repository CRAN

Date/Publication 2019-02-07 22:20:07 UTC

### <span id="page-1-0"></span>R topics documented:

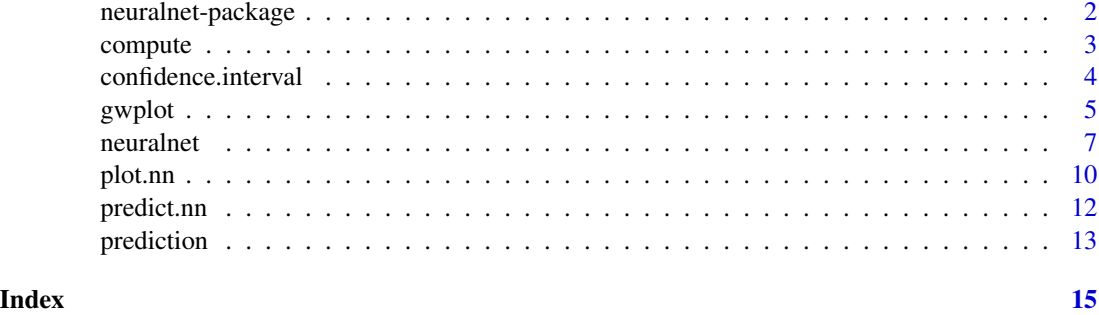

neuralnet-package *Training of Neural Networks*

#### Description

Training of neural networks using the backpropagation, resilient backpropagation with (Riedmiller, 1994) or without weight backtracking (Riedmiller, 1993) or the modified globally convergent version by Anastasiadis et al. (2005). The package allows flexible settings through custom-choice of error and activation function. Furthermore, the calculation of generalized weights (Intrator O  $\&$ Intrator N, 1993) is implemented.

#### **Note**

This work has been supported by the German Research Foundation (DFG: <http://www.dfg.de>) under grant scheme PI 345/3-1.

#### Author(s)

Stefan Fritsch, Frauke Guenther <guenther@leibniz-bips.de>,

Maintainer: Frauke Guenther <guenther@leibniz-bips.de>

#### References

Riedmiller M. (1994) *Rprop - Description and Implementation Details.* Technical Report. University of Karlsruhe.

Riedmiller M. and Braun H. (1993) *A direct adaptive method for faster backpropagation learning: The RPROP algorithm.* Proceedings of the IEEE International Conference on Neural Networks (ICNN), pages 586-591. San Francisco.

Anastasiadis A. et. al. (2005) *New globally convergent training scheme based on the resilient propagation algorithm.* Neurocomputing 64, pages 253-270.

Intrator O. and Intrator N. (1993) *Using Neural Nets for Interpretation of Nonlinear Models.* Proceedings of the Statistical Computing Section, 244-249 San Francisco: American Statistical Society (eds).

#### <span id="page-2-0"></span>compute 3

#### See Also

[plot.nn](#page-9-1) for plotting of the neural network.

[gwplot](#page-4-1) for plotting of the generalized weights.

[compute](#page-2-1) for computation of the calculated network.

[confidence.interval](#page-3-1) for calculation of a confidence interval for the weights.

[prediction](#page-12-1) for calculation of a prediction.

```
AND \leq -c (rep(0,7),1)
OR < -c(0, rep(1,7))binary.data <- data.frame(expand.grid(c(0,1), c(0,1), c(0,1)), AND, OR)
print(net <- neuralnet(AND+OR~Var1+Var2+Var3, binary.data, hidden=0,
             rep=10, err.fct="ce", linear.output=FALSE))
XOR \leftarrow c(0,1,1,0)xor.data \leq data frame(expand.grid(c(0,1), c(0,1)), XOR)print(net.xor <- neuralnet(XOR~Var1+Var2, xor.data, hidden=2, rep=5))
plot(net.xor, rep="best")
data(infert, package="datasets")
print(net.infert <- neuralnet(case~parity+induced+spontaneous, infert,
                    err.fct="ce", linear.output=FALSE, likelihood=TRUE))
gwplot(net.infert, selected.covariate="parity")
gwplot(net.infert, selected.covariate="induced")
gwplot(net.infert, selected.covariate="spontaneous")
confidence.interval(net.infert)
Var1 <- runif(50, 0, 100)
sqrt.data <- data.frame(Var1, Sqrt=sqrt(Var1))
print(net.sqrt <- neuralnet(Sqrt~Var1, sqrt.data, hidden=10,
                  threshold=0.01))
predict(net.sqrt, data-frame(Var1 = (1:10)^2))Var1 <- rpois(100,0.5)
Var2 <- rbinom(100,2,0.6)
Var3 <- rbinom(100,1,0.5)
SUM <- as.integer(abs(Var1+Var2+Var3+(rnorm(100))))
sum.data <- data.frame(Var1,Var2,Var3, SUM)
print(net.sum <- neuralnet(SUM~Var1+Var2+Var3, sum.data, hidden=1,
                 act.fct="tanh"))
prediction(net.sum)
```
<span id="page-2-1"></span>

<span id="page-3-0"></span>The function compute is deprecated. Please refer to the new function [predict.nn](#page-11-1).

#### Usage

```
compute(x, covariate, rep = 1)
```
#### Arguments

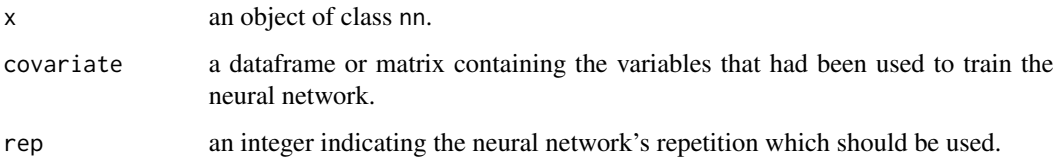

#### Value

compute returns a list containing the following components:

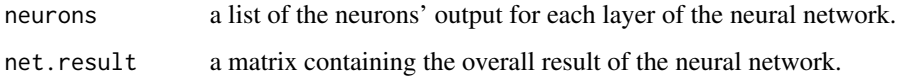

<span id="page-3-1"></span>confidence.interval *Calculates confidence intervals of the weights*

#### Description

confidence.interval, a method for objects of class nn, typically produced by neuralnet. Calculates confidence intervals of the weights (White, 1989) and the network information criteria NIC (Murata et al. 1994). All confidence intervals are calculated under the assumption of a local identification of the given neural network. If this assumption is violated, the results will not be reasonable. Please make also sure that the chosen error function equals the negative log-likelihood function, otherwise the results are not meaningfull, too.

#### Usage

```
confidence.interval(x, alpha = 0.05)
```
#### Arguments

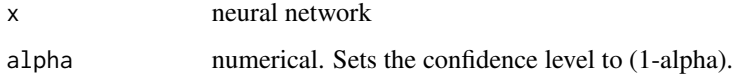

#### <span id="page-4-0"></span>gwplot 5

#### Value

confidence.interval returns a list containing the following components:

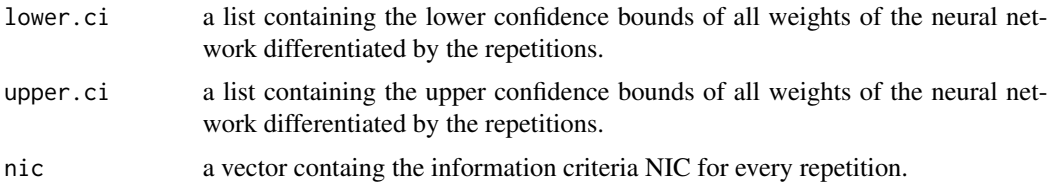

#### Author(s)

Stefan Fritsch, Frauke Guenther <guenther@leibniz-bips.de>

#### References

White (1989) *Learning in artificial neural networks. A statistical perspective.* Neural Computation (1), pages 425-464

Murata et al. (1994) *Network information criterion - determining the number of hidden units for an artificial neural network model.* IEEE Transactions on Neural Networks 5 (6), pages 865-871

#### See Also

[neuralnet](#page-6-1)

#### Examples

```
data(infert, package="datasets")
print(net.infert <- neuralnet(case~parity+induced+spontaneous,
                    infert, err.fct="ce", linear.output=FALSE))
confidence.interval(net.infert)
```
<span id="page-4-1"></span>gwplot *Plot method for generalized weights*

#### Description

gwplot, a method for objects of class nn, typically produced by neuralnet. Plots the generalized weights (Intrator and Intrator, 1993) for one specific covariate and one response variable.

#### Usage

```
gwplot(x, rep = NULL, max = NULL, min = NULL, file = NULL,selected.covariate = 1, selected.response = 1, highlight = FALSE,
  type = "p", col = "black", ...)
```
#### <span id="page-5-0"></span>Arguments

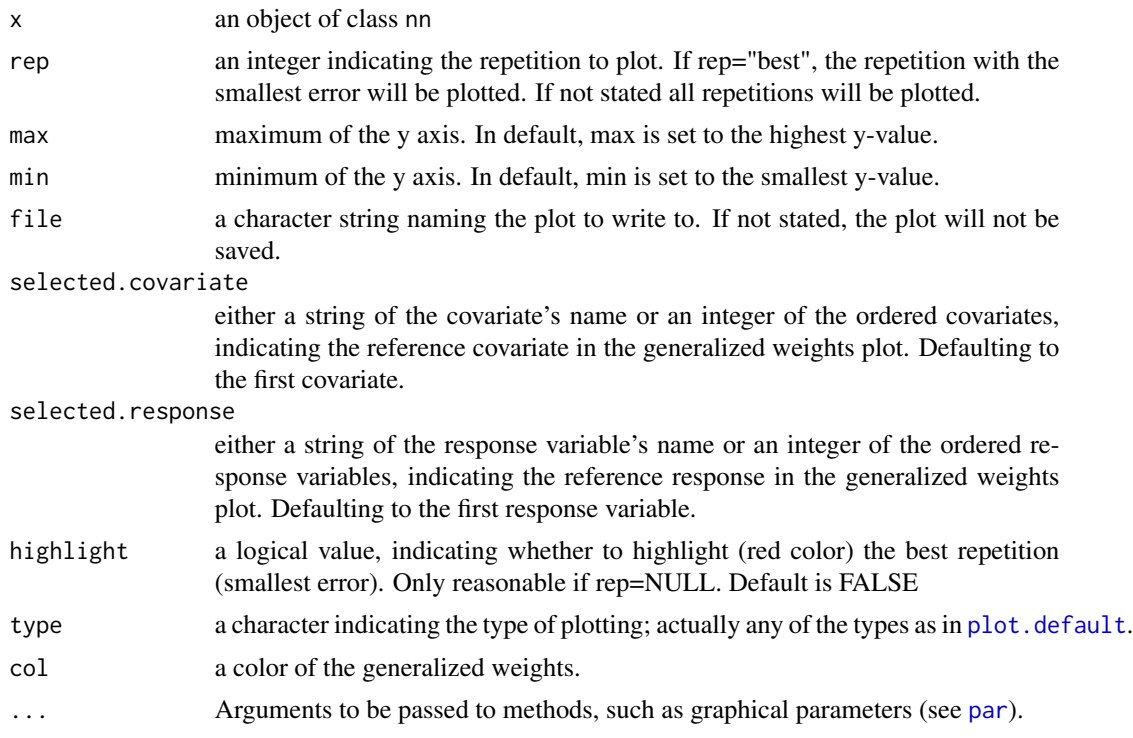

#### Author(s)

Stefan Fritsch, Frauke Guenther <guenther@leibniz-bips.de>

#### References

Intrator O. and Intrator N. (1993) *Using Neural Nets for Interpretation of Nonlinear Models.* Proceedings of the Statistical Computing Section, 244-249 San Francisco: American Statistical Society (eds.)

#### See Also

[neuralnet](#page-6-1)

```
data(infert, package="datasets")
print(net.infert <- neuralnet(case~parity+induced+spontaneous, infert,
               err.fct="ce", linear.output=FALSE, likelihood=TRUE))
gwplot(net.infert, selected.covariate="parity")
gwplot(net.infert, selected.covariate="induced")
gwplot(net.infert, selected.covariate="spontaneous")
```
<span id="page-6-1"></span><span id="page-6-0"></span>

Train neural networks using backpropagation, resilient backpropagation (RPROP) with (Riedmiller, 1994) or without weight backtracking (Riedmiller and Braun, 1993) or the modified globally convergent version (GRPROP) by Anastasiadis et al. (2005). The function allows flexible settings through custom-choice of error and activation function. Furthermore, the calculation of generalized weights (Intrator O. and Intrator N., 1993) is implemented.

#### Usage

```
neuralnet(formula, data, hidden = 1, threshold = 0.01,stepmax = 1e+05, rep = 1, startweights = NULL,
  learningrate.limit = NULL, learningrate.factor = list(minus = 0.5,
 plus = 1.2), learningrate = NULL, lifesign = "none",
 lifesign.step = 1000, algorithm = "rprop+", err.fct = "sse",
  act.fct = "logistic", linear.output = TRUE, exclude = NULL,
  constant.weights = NULL, likelihood = FALSE)
```
#### Arguments

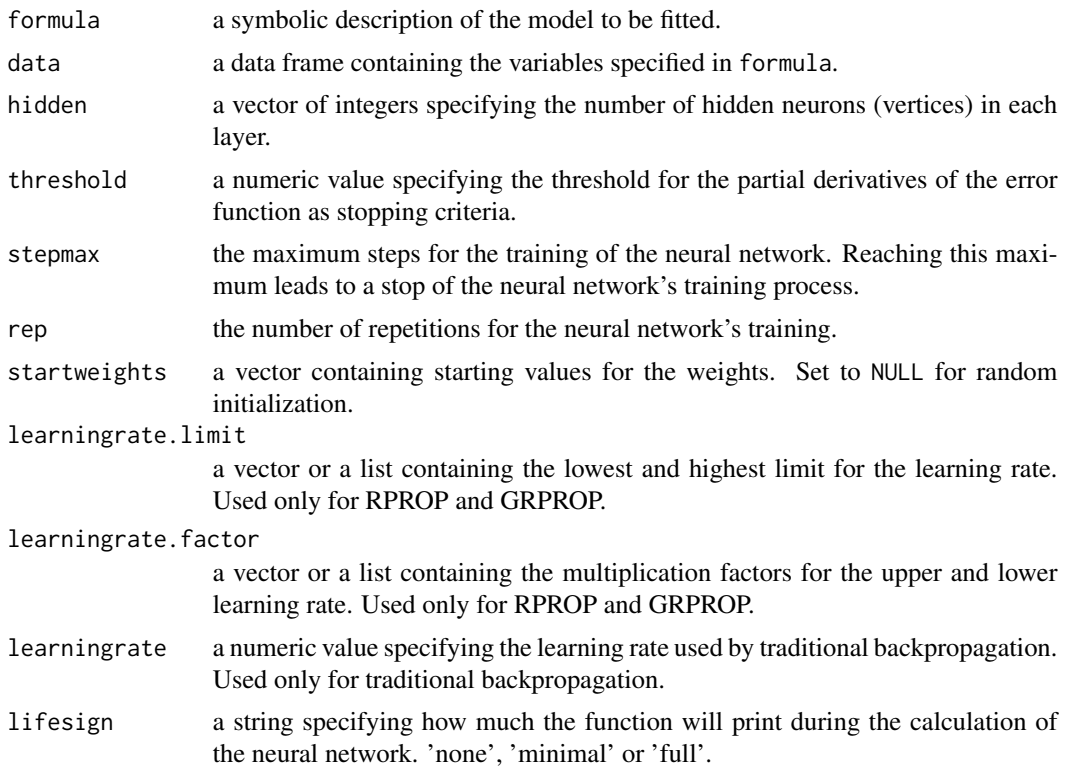

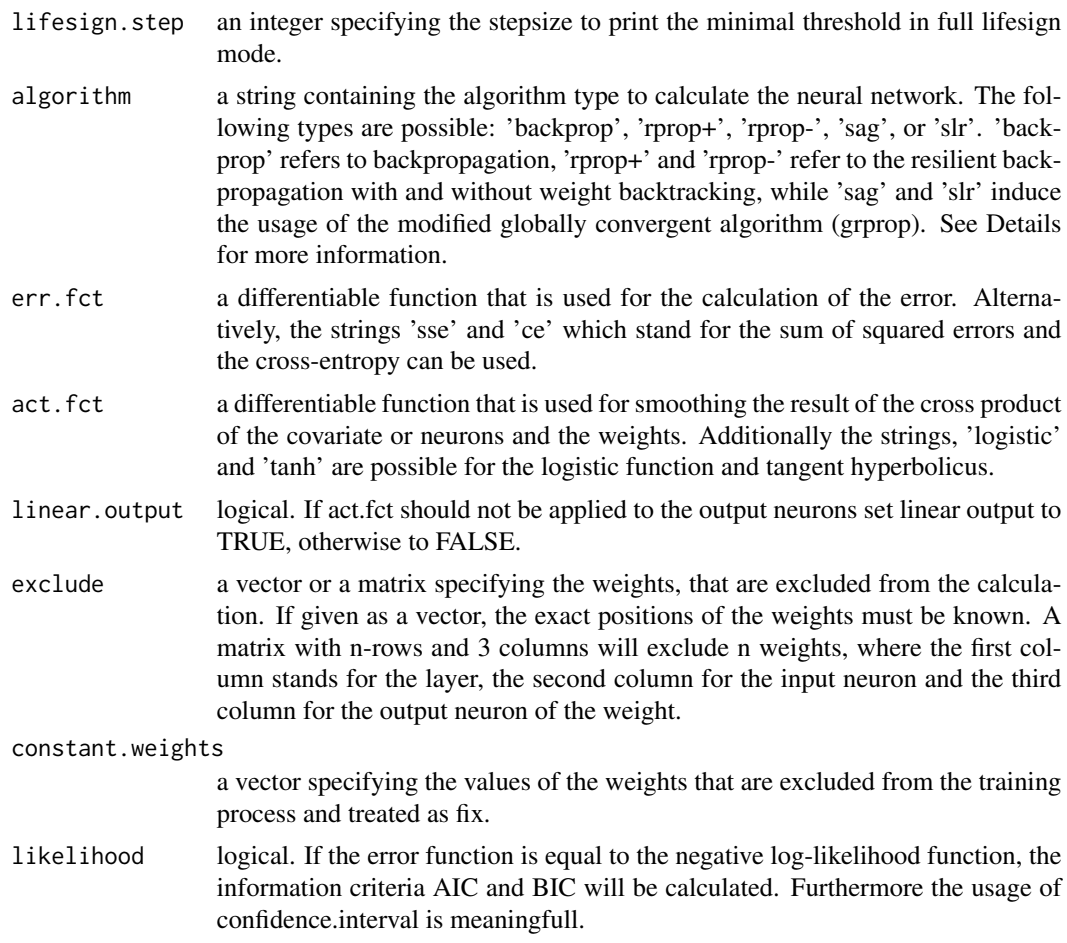

#### Details

The globally convergent algorithm is based on the resilient backpropagation without weight backtracking and additionally modifies one learning rate, either the learningrate associated with the smallest absolute gradient (sag) or the smallest learningrate (slr) itself. The learning rates in the grprop algorithm are limited to the boundaries defined in learningrate.limit.

#### Value

neuralnet returns an object of class nn. An object of class nn is a list containing at most the following components:

![](_page_7_Picture_172.jpeg)

#### <span id="page-8-0"></span>neuralnet 9

![](_page_8_Picture_174.jpeg)

#### Author(s)

Stefan Fritsch, Frauke Guenther, Marvin N. Wright

#### References

Riedmiller M. (1994) *Rprop - Description and Implementation Details.* Technical Report. University of Karlsruhe.

Riedmiller M. and Braun H. (1993) *A direct adaptive method for faster backpropagation learning: The RPROP algorithm.* Proceedings of the IEEE International Conference on Neural Networks (ICNN), pages 586-591. San Francisco.

Anastasiadis A. et. al. (2005) *New globally convergent training scheme based on the resilient propagation algorithm.* Neurocomputing 64, pages 253-270.

Intrator O. and Intrator N. (1993) *Using Neural Nets for Interpretation of Nonlinear Models.* Proceedings of the Statistical Computing Section, 244-249 San Francisco: American Statistical Society (eds).

#### See Also

[plot.nn](#page-9-1) for plotting the neural network.

[gwplot](#page-4-1) for plotting the generalized weights.

[predict.nn](#page-11-1) for computation of a given neural network for given covariate vectors (formerly compute).

[confidence.interval](#page-3-1) for calculation of confidence intervals of the weights.

[prediction](#page-12-1) for a summary of the output of the neural network.

```
library(neuralnet)
```

```
# Binary classification
nn <- neuralnet(Species == "setosa" ~ Petal.Length + Petal.Width, iris, linear.output = FALSE)
## Not run: print(nn)
## Not run: plot(nn)
```

```
# Multiclass classification
nn <- neuralnet(Species ~ Petal.Length + Petal.Width, iris, linear.output = FALSE)
## Not run: print(nn)
## Not run: plot(nn)
# Custom activation function
softplus \leftarrow function(x) log(1 + exp(x))
nn <- neuralnet((Species == "setosa") ~ Petal.Length + Petal.Width, iris,
                linear.output = FALSE, hidden = c(3, 2), act.fct = softplus)
## Not run: print(nn)
## Not run: plot(nn)
```

```
plot.nn Plot method for neural networks
```
plot.nn, a method for the plot generic. It is designed for an inspection of the weights for objects of class nn, typically produced by neuralnet.

#### Usage

```
## S3 method for class 'nn'
plot(x, rep = NULL, x.entry = NULL, x.out = NULL,radius = 0.15, arrow.length = 0.2, intercept = TRUE,
  intercept.factor = 0.4, information = TRUE, information.pos = 0.1,
  col.entry.synapse = "black", col.entry = "black",
  col.hidden = "black", col.hidden.synapse = "black",
  col.out = "black", col.out.synapse = "black",
  col.interept = "blue", \text{ fontsize} = 12, \text{ dimension} = 6,show.weights = TRUE, file = NULL, ...)
```
#### Arguments

![](_page_9_Picture_170.jpeg)

#### <span id="page-10-0"></span>plot.nn and the state of the state of the state of the state of the state of the state of the state of the state of the state of the state of the state of the state of the state of the state of the state of the state of th

![](_page_10_Picture_136.jpeg)

#### Author(s)

Stefan Fritsch, Frauke Guenther <guenther@leibniz-bips.de>

#### See Also

[neuralnet](#page-6-1)

```
XOR < -c(0,1,1,0)xor.data <- data.frame(expand.grid(c(0,1), c(0,1)), XOR)
print(net.xor <- neuralnet( XOR~Var1+Var2, xor.data, hidden=2, rep=5))
plot(net.xor, rep="best")
```
<span id="page-11-1"></span><span id="page-11-0"></span>

Prediction of artificial neural network of class nn, produced by neuralnet().

#### Usage

```
## S3 method for class 'nn'
predict(object, new data, rep = 1, all.units = FALSE, ...)
```
#### Arguments

![](_page_11_Picture_155.jpeg)

#### Value

Matrix of predictions. Each column represents one output unit. If all . units=TRUE, a list of matrices with output for each unit.

#### Author(s)

Marvin N. Wright

```
library(neuralnet)
# Split data
train_idx <- sample(nrow(iris), 2/3 * nrow(iris))
iris_train <- iris[train_idx, ]
iris_test <- iris[-train_idx, ]
# Binary classification
nn <- neuralnet(Species == "setosa" ~ Petal.Length + Petal.Width, iris_train, linear.output = FALSE)
pred <- predict(nn, iris_test)
table(iris_test$Species == "setosa", pred[, 1] > 0.5)
# Multiclass classification
nn <- neuralnet((Species == "setosa") + (Species == "versicolor") + (Species == "virginica")
                 ~ Petal.Length + Petal.Width, iris_train, linear.output = FALSE)
pred <- predict(nn, iris_test)
table(iris_test$Species, apply(pred, 1, which.max))
```
<span id="page-12-1"></span><span id="page-12-0"></span>prediction *Summarizes the output of the neural network, the data and the fitted values of glm objects (if available)*

#### **Description**

prediction, a method for objects of class nn, typically produced by neuralnet. In a first step, the dataframe will be amended by a mean response, the mean of all responses corresponding to the same covariate-vector. The calculated data.error is the error function between the original response and the new mean response. In a second step, all duplicate rows will be erased to get a quick overview of the data. To obtain an overview of the results of the neural network and the glm objects, the covariate matrix will be bound to the output of the neural network and the fitted values of the glm object(if available) and will be reduced by all duplicate rows.

#### Usage

prediction(x, list.glm = NULL)

#### Arguments

![](_page_12_Picture_135.jpeg)

#### Value

a list of the summaries of the repetitions of the neural networks, the data and the glm objects (if available).

#### Author(s)

Stefan Fritsch, Frauke Guenther <guenther@leibniz-bips.de>

#### See Also

[neuralnet](#page-6-1)

```
Var1 <- rpois(100,0.5)
Var2 <- rbinom(100,2,0.6)
Var3 <- rbinom(100,1,0.5)
SUM <- as.integer(abs(Var1+Var2+Var3+(rnorm(100))))
sum.data <- data.frame(Var1,Var2,Var3, SUM)
print(net.sum <- neuralnet( SUM~Var1+Var2+Var3, sum.data, hidden=1,
                 act.fct="tanh"))
main <- glm(SUM~Var1+Var2+Var3, sum.data, family=poisson())
full <- glm(SUM~Var1*Var2*Var3, sum.data, family=poisson())
```
#### 14 prediction

prediction(net.sum, list.glm=list(main=main, full=full))

# <span id="page-14-0"></span>Index

∗ neural confidence.interval, [4](#page-3-0) gwplot, [5](#page-4-0) neuralnet, [7](#page-6-0) neuralnet-package, [2](#page-1-0) plot.nn, [10](#page-9-0) prediction, [13](#page-12-0)

compute, *[3](#page-2-0)*, [3](#page-2-0) confidence.interval, *[3](#page-2-0)*, [4,](#page-3-0) *[9](#page-8-0)*

gwplot, *[3](#page-2-0)*, [5,](#page-4-0) *[9](#page-8-0)*

neuralnet, *[5,](#page-4-0) [6](#page-5-0)*, [7,](#page-6-0) *[11](#page-10-0)*, *[13](#page-12-0)* neuralnet-package, [2](#page-1-0)

par, *[6](#page-5-0)*, *[11](#page-10-0)* plot.default, *[6](#page-5-0)* plot.nn, *[3](#page-2-0)*, *[9](#page-8-0)*, [10](#page-9-0) predict.nn, *[4](#page-3-0)*, *[9](#page-8-0)*, [12](#page-11-0) prediction, *[3](#page-2-0)*, *[9](#page-8-0)*, [13](#page-12-0)

print.nn *(*neuralnet*)*, [7](#page-6-0)